# Kvalitetsstyrning

LMA201/LMA522

Helga Kristín Ólafsdóttir 2020-03-02

Baserat på slides efter Anders Hildeman

Acceptanskontroll:

Konsten att kontrollera producerade enheter så att man kan garantera kvalitet samtidigt som kontrollen inte blir för kostsam att genomföra.

- 1. Styrande kontroll (koncept)
- 2. Förändrat medelvärde Medelvärdesdiagram
- 3. Average run length (ARL)
- 4. Problem 2.2 (SK)
- 5. Förändrad spridning R-diagram s-diagram
- 6. Problem 2.6 (SK)

#### Acceptanskontroll

Avgör om producerade enheter håller måttet.

Givet att man har en tillverkningsprocess som producerar med hög kvalitet så vill man se till att processen inte förändras.

#### Styrande kontroll

Avgör om tillverkningsprocessen har förändrats.

Förändringar i processen kan orsaka oacceptabel kvalitet men det är också möjligt att kvaliteten inte påverkas eller t.o.m. blir bättre. I vilket fall som helst vill vi upptäcka att en förändring har skett.

# Orsaker till oväntade förändringar i tillverkningsprocessen

• Förändring i inköpt material.

- Förändring i inköpt material.
- Orsaker av en medveten förändring i en annan del av tillverkningsprocessen.
- Förändring i inköpt material.
- Orsaker av en medveten förändring i en annan del av tillverkningsprocessen.
- Mänskligt fel.
- Förändring i inköpt material.
- Orsaker av en medveten förändring i en annan del av tillverkningsprocessen.
- Mänskligt fel.
- Väder- och värme-förändringar.
- Förändring i inköpt material.
- Orsaker av en medveten förändring i en annan del av tillverkningsprocessen.
- Mänskligt fel.
- Väder- och värme-förändringar.
- etc.

Det kommer alltid existera variation i en tillverkningsprocess. Här skiljer vi på naturlig variation jämfört med systematiskt variation.

#### Definition: Naturlig variation

Variation som existerar i tillverkningsprocessen och som gör att två producerade enheter inte är exakt likadana.

#### Definition: Systematisk variation

Variation som beror på att någonting har ändrats i processen.

Innebär att mätningarna hos enheter producerade efter en viss tidpunkt , t, kommer följa en annan sannolikhetsfördelning än enheter producerade innan t.

Typiskt kan man här dela upp förändringen i förändrad varians och/eller förändrat väntevärde.

Naturlig variation kommer vi inte ifrån och eftersom processen var tillfredsställande från början så är detta acceptabelt.

Systematisk variation vill vi upptäcka och larma för. På detta sätt kan orsaken till variationen upptäckas så snabbt som möjligt och eventuell justering kan göras.

En process som inte uppvisar systematisk variation säger vi är under statistisk kontroll.

#### Vårt mål:

Skapa en provplan för hur man skall upptäcka om processen är under statistisk kontroll eller inte.

Den storhet som vi mäter hos enheterna som producerats kallar vi en kvalitetsindikator. Detta kan vara t.ex. längden på en spik, tyngden på en flygplansvinge, bruset hos en högtalarförstärkare eller om en enhet är missfärgad eller inte.

Kvalitetsindikatorn kan vara både kvantitativ eller kategorisk. Vi skall nu börja titta på fallet då vi har kvantitativa värden.

Tag med jämna mellanrum och plocka ut n:st enheter och mät kvalitetsindikatorn hos dem. Från de uppmätta värdena,  $\{x_{ii}\}\$ , beräknas ett stickprovsmedelvärde,  $\bar{X}_i$ .

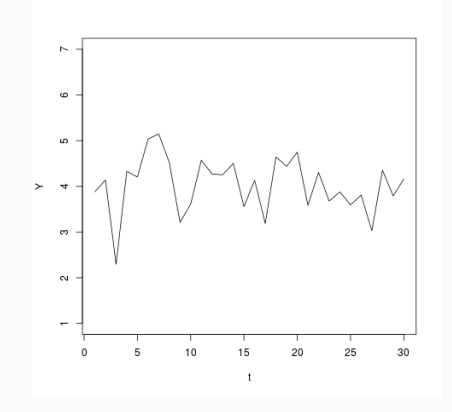

Figur 1: Graf av  $\bar{X}_i$  uppmätta vid 30 olika tider.

Då vi vet att processen var under statistisk kontroll när vi startade den styrande kontrollen så räknade vi då ut ett mått för väntevärdet av datan,  $\mu$ . Vi kan dra en horisontell linje i diagrammet vid detta värde (centrallinjen, CL).

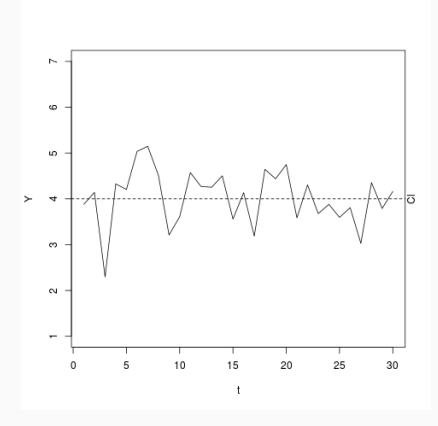

**Figur 2:** Graf av  $\bar{X}_i$  och centrallinjen.  $\frac{9}{2}$ 

På samma sätt så räknade vi under statistisk kontroll ut standardavvikelsen, σ.

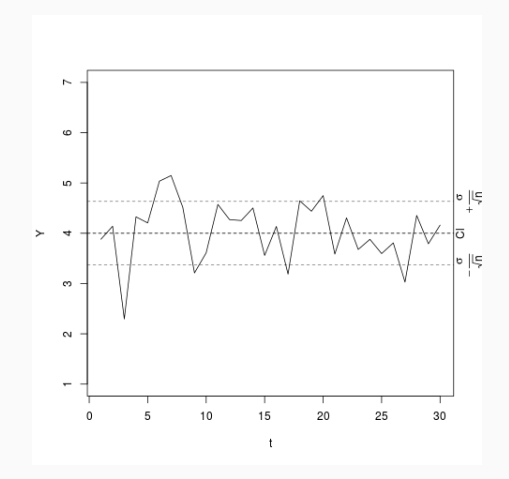

Figur 3: Graf av  $\bar{X}_i$ , centrallinjen och standardavvikelserna.

Definiera övre- och undre- <u>styrgränser</u>. S<sub>ö</sub> =  $CL + 3\frac{\sigma}{\sqrt{n}}$  och  $\mathsf{S}_\mathsf{u} = \mathsf{CL} - 3\frac{\sigma}{\sqrt{n}}.$  (även kallat <u>kontrollgränser</u>, Kö/Ku, på tidigare tentor)

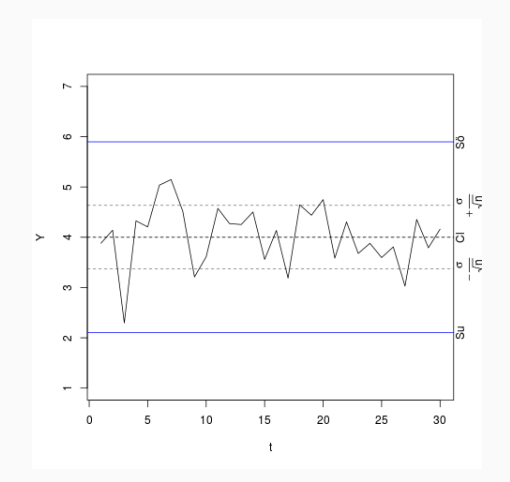

Figur 4: Graf av  $\bar{X}_i$ , centrallinjen och standardavvikelserna.

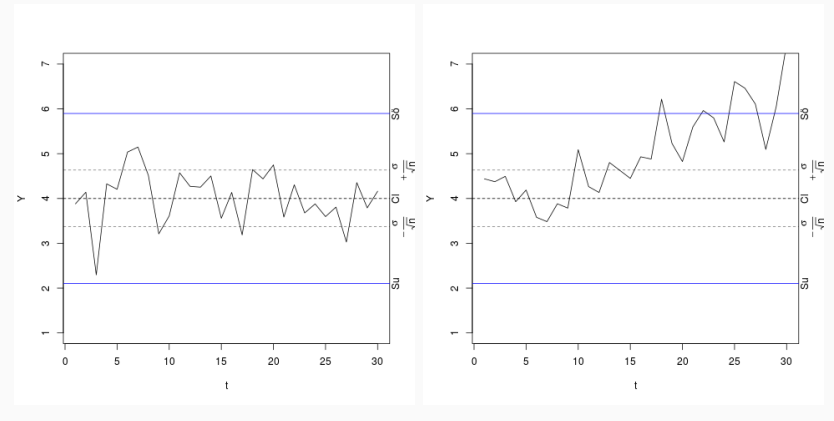

(a) Naturlig variation. (b) Systematisk variation.

Alltså: Om  $\bar{X}_i$  går utanför styrgränsen så drar man slutsatsen att medelvärdet för kvalitetsindiktorn har förändrats i styrprocessen.

Medelvärdesdiagrammet är baserat på ett antagande om normalfördelning (centrala gränsvärdessatsen eftersom  $\bar{X}_i$  är summor). Sannolikheten att gå över gränsen är då  $\approx 0.27\%$  givet ingen systematisk variation. Detta är en ganska liten sannolikhet.

Om man inte känner till rätt värden på  $\mu$  och  $\sigma$ ?

Räkna ut skattningar,  $\hat{\mu} = \bar{\bar{x}}$ ,  $\hat{\sigma} = \frac{\bar{s}}{c_4}$  eller  $\hat{\sigma} = \frac{\bar{R}}{d_2}$ . Här är  $\bar{\bar{x}}$ stickprovsmedelvärdet över alla provtagningars stickprovsmedelvärde,  $\bar{\mathsf{x}}_i$ . På samma sätt är  $s_i$ , stickprovsstandardavvikelsen för varje urval och  $\bar{s}$  är stickprovsmedelvärdet av  $s_i$  över alla urval.  $R_i$  är variationsbredden inom mätningarna vid tidpunkt *i* och  $\bar{R}$  är stickprovsmedelvärdet av alla  $R_i.$ 

Alltså, standardavvikelsen kan antingen skattas med hjälp av medelvärdet på standardavvikelsen för varje provgrupp eller alternativt med medelvärdet av variationsbredden.

Konstanterna hittar du i tabellen på sidan 117.

Tabell för konstanter relaterade till styrdiagrammen. Finns på sidan 117 i boken.

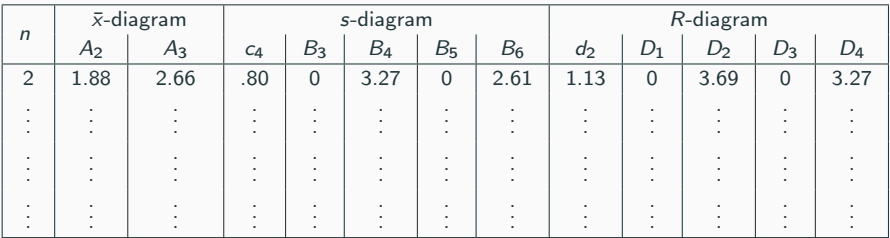

Vi ser en del andra konstanter som vi ännu inte diskuterat.

# Tillvägagångssätt: Medelvärdesdiagram

- 1. Centrera centrallinjen i  $\mu$
- 2. Bestäm övre- och undre- styrgränserna:

$$
S_{\ddot{\sigma}} = \mu + 3 \frac{\sigma}{\sqrt{n}} \approx \bar{\bar{x}} + A_3 \bar{s} \approx \bar{\bar{x}} + A_2 \bar{R}
$$

$$
S_u = \mu - 3 \frac{\sigma}{\sqrt{n}} \approx \bar{\bar{x}} - A_3 \bar{s} \approx \bar{\bar{x}} - A_2 \bar{R}
$$

Här är n antalet enheter som plockas ut i varje urval. Konstanterna hittar du i tabell på s.117 i boken.

3. För varje urval, räkna ut stickprovsmedelvärdet  $\bar{\mathsf{x}}_i$ . Om  $\bar{\mathsf{x}}_i$  är över  $\mathsf{S}_{\texttt{ö}}$ eller under Su, dra slutsatsen att processen inte är under statistisk kontroll.

#### Definition: Average run length

ARL: Förväntat antal provtagningar innan första värdet utanför en gräns uppkommer.

$$
ARL = \frac{1}{\mathbb{P}(\text{larma vid första tidpunkten})}
$$

Detta värde säger en del om risken att larma i onödan men också sannolikheten att upptäcka en given förändring.

#### Definition: Average run length

ARL: Förväntat antal provtagningar innan första värdet utanför en gräns uppkommer.

$$
ARL = \frac{1}{\mathbb{P}(\text{larma vid första tidpunkten})}
$$

Detta värde säger en del om risken att larma i onödan men också sannolikheten att upptäcka en given förändring.

Vi såg tidigare att om  $\bar{X}_i$  är normalfördelad så var sannolikheten att gå över gränsen 0.27%. Detta innebär att  $ARL = \frac{1}{0.0027} \approx 370$ . Alltså vi förväntar oss att få ett falskt larm i genomsnitt var 370:e gång vi gör en mätning då vi har en process under statistisk kontroll.

#### Problem: 2.2 (SK)

Antag ett  $\bar{x}$ -diagram med 3-sigma gränser. Mätvärdena antas vara normalfördelade med känd standardavvikelse,  $\sigma$ . Plötsligt sker en förändring i processen som ökar väntevärdet med 1.5 $\frac{\sigma}{\sqrt{\rho}}$ .

a) Hur stor är sannolikheten att den här förändringen upptäcks i den första prickade punkten efter förändringen?

#### Problem: 2.2 (SK)

Antag ett  $\bar{x}$ -diagram med 3-sigma gränser. Mätvärdena antas vara normalfördelade med känd standardavvikelse,  $\sigma$ . Plötsligt sker en förändring i processen som ökar väntevärdet med 1.5 $\frac{\sigma}{\sqrt{\rho}}$ .

a) Hur stor är sannolikheten att den här förändringen upptäcks i den första prickade punkten efter förändringen?

$$
\bar{X}_i \sim \mathbb{N}\left(\mu, \frac{\sigma^2}{n}\right)
$$

 $P($ larma vid första tidpunkten) = 0.0668

# Problem: 2.2 b) (SK)

b) Hur stor är sannolikheten att en inprickad punkt hamnar utanför styrgränserna efter högst 3 provtagningar?

### Problem: 2.2 b) (SK)

b) Hur stor är sannolikheten att en inprickad punkt hamnar utanför styrgränserna efter högst 3 provtagningar?

Sannolikheten att en provtagning skall gå över gränsen var 6.68%. Vi tittar efter högst 3 provtagningar, alltså antalet larm under dessa tre provtagningar är binomialfördelat,  $\xi \sim Bin(n = 3, p = 6.68\%)$ .

P(larma efter högst 3 provtagningar) =  $\mathbb{P}(\xi > 0) = 0.1873$ 

# Problem: 2.2 c) (SK)

c) Hur många provtagningar måste vi i genomsnitt göra innan vi får ett larm?

## Problem: 2.2 c) (SK)

c) Hur många provtagningar måste vi i genomsnitt göra innan vi får ett larm?

De undrar alltså vad ARL är!

$$
ARL = \frac{1}{\mathbb{P}(\text{larma med en gång})} = \frac{1}{0.0668} = 14.97
$$

#### Problem: 2.2 c) (SK)

c) Hur många provtagningar måste vi i genomsnitt göra innan vi får ett larm?

De undrar alltså vad ARL är!

$$
ARL = \frac{1}{\mathbb{P}(\text{larma med en gång})} = \frac{1}{0.0668} = 14.97
$$

Vi har fått ett ARL på 15 istället för ett på 370 som vi hade innan förändringen. Detta är ju bra! Vi vill upptäcka förändringar så snabbt som möjligt.

Medelvärdesdiagrammet används för att upptäcka systematiska fel i väntevärdet. En annan möjlighet är att processen har påverkats så att väntevärdet är det samma men standardavvikelsen förändras. Detta upptäcker vi inte med medelvärdesdiagrammet. Vi behöver därför komplettera det med ett diagram över variationen.

#### R-diagram

Diagram där man studerar variationsbredden hos kvalitetsindikatorn i urvalet.

#### s-diagram

Diagram där man studerar standardavvikelsen hos kvalitetsindikatorn i urvalet.

Precis som tidigare skapar vi ett styrande diagram.

# Tillvägagångssätt: R-diagram

- 1. Från tidigare: skattat medelvärdet på variationsbredden,  $\overline{R}$ .
- 2. Sö =  $D_4\overline{R}$  och Su =  $D_3\overline{R}$ . Där  $D_4$  och  $D_3$  hämtas från tabell på sidan 117.

Alternativt, om man känner till  $\sigma$ :

 $S\ddot{\sigma} = D_2\sigma$  och  $Su = D_1\sigma$ .

#### Tillvägagångssätt: s-diagram

- 1. Från tidigare: skattat medelvärdet på variationsbredden,  $\bar{s}$ .
- 2. Sö =  $B_4\bar{s}$  och Su =  $B_3\bar{s}$ . Där  $B_4$  och  $B_3$  hämtas från tabell på sidan 117.

Alternativt, om man känner till  $\sigma$ :

 $S\ddot{\sigma} = B_6\sigma$  och  $Su = B_5\sigma$ .

- Om man använder s i medelvärdesdiagrammet för att hitta styrgränserna, använd ett s-diagram för att upptäcka förändrad variation.
- Om man istället använde  $R$  i medelvärdesdiagrammet, använd ett R-diagram för att upptäcka förändrad variation.
- Använd R-diagram när n är litet och s-diagram när n är stort. Gränsen kan tänkas gå någonstans vid  $n \approx 10$ . Det kan dock finnas andra fördelar att ta i akt, t.ex. att  $R_i$  är lättare att räkna ut för hand.

## Problem: 2.6 (SK)

Med jämna mellanrum tar man ut 5 enheter ur en tillverkningsprocess och gör mätningar med avseende på en kvalitetsindikator. Man beräknar då medelvärde och variationsbredd i varje provgrupp. Efter 25 sådana tillfällen summerade man samtliga värden på medelvärdet och variationsbredden. Summorna blev 662.5 och 9.0.

a) Bestäm styrgränserna för ett  $\bar{x}$  – R diagram.

## Problem: 2.6 (SK)

Med jämna mellanrum tar man ut 5 enheter ur en tillverkningsprocess och gör mätningar med avseende på en kvalitetsindikator. Man beräknar då medelvärde och variationsbredd i varje provgrupp. Efter 25 sådana tillfällen summerade man samtliga värden på medelvärdet och variationsbredden. Summorna blev 662.5 och 9.0.

a) Bestäm styrgränserna för ett  $\bar{x}$  – R diagram.

 $n=5, \sum_{i=1}^{25} \bar{x}_i = 662.5, \sum_{i=1}^{25} R_i = 9.0.$ 

## Problem: 2.6 (SK)

Med jämna mellanrum tar man ut 5 enheter ur en tillverkningsprocess och gör mätningar med avseende på en kvalitetsindikator. Man beräknar då medelvärde och variationsbredd i varje provgrupp. Efter 25 sådana tillfällen summerade man samtliga värden på medelvärdet och variationsbredden. Summorna blev 662.5 och 9.0.

a) Bestäm styrgränserna för ett  $\bar{x}$  – R diagram.

$$
n=5, \sum_{i=1}^{25} \bar{x}_i = 662.5, \sum_{i=1}^{25} R_i = 9.0.
$$

$$
\bar{x} = \frac{662.5}{25} = 26.5
$$

$$
\bar{R} = \frac{9}{25} = 0.36
$$

Tabell 1: Tabell för konstanter relaterade till styrdiagrammen. Finns på sidan 117 i boken.

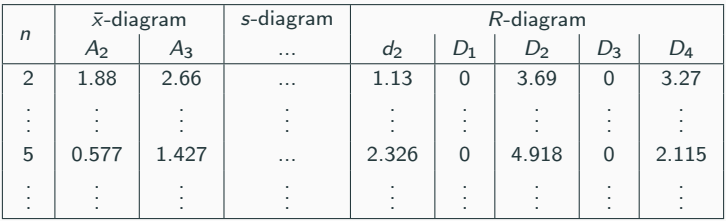

Lösning: 2.6 a) (SK) Medelvärdesdiagrammet

$$
CL = \overline{\overline{x}} = 26.5
$$
  
\n
$$
S_{\ddot{o}} = \overline{\overline{x}} + A_2 \overline{R} = 26.5 + 0.577 \cdot 0.36 = 26.5 + 0.2077 = 26.7077
$$
  
\n
$$
S_u = \overline{\overline{x}} - A_2 \overline{R} = 26.5 - 0.577 \cdot 0.36 = 26.5 - 0.2077 = 26.2923
$$

# Lösning: 2.6 a) (SK) R-diagrammet

$$
CL = \overline{R} = 0.36
$$
  
\n
$$
S_{\ddot{o}} = D_4 \overline{R} = 2.115 \cdot 0.36 = 0.7614
$$
  
\n
$$
S_u = D_3 \overline{R} = 0 \cdot 0.36 = 0
$$

## Problem: 2.6 b) (SK)

b) Varför brukar man använda provgruppsstorleken 5?

## Lösning: 2.6 b) (SK)

5 är inget magiskt tal men eftersom standardavvikelsen avtar som  $\frac{\sigma}{\sqrt{n}}$  så ser vi att för  $n > 5$  så får man visserligen en mindre standardavvikelse men skillnaden blir inte så stor längre jämfört med  $n = 5$ . Man måste t.ex. öka n till 20 för att få hälften så stor standardavvikelse som för  $n = 5$ . Det kan bli för kostsamt om man måste öka n mycket mer än 5.

# Problem: 2.6 c) (SK) (extrauppgift)

c) Hur skulle du skatta  $\sigma$  givet vad vi nu känner till?

# Problem: 2.6 c) (SK) (extrauppgift)

c) Hur skulle du skatta  $\sigma$  givet vad vi nu känner till?

# Lösning: 2.6 c) (SK) (extrauppgift)

$$
\hat{\sigma} = \frac{\bar{R}}{d_2} = \frac{0.36}{2.326} = 0.1548
$$

# **Zontester**

#### Ta hänsyn till hur många mätningar som varit avvikande i rad.

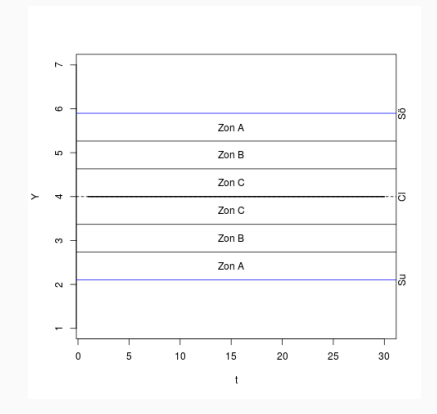

#### Ingår inte i kursen

- 1. En punk faller utanför zon A.
- 2. 2 av 3 punkter faller utanför zon B på samma sida om centrallinjen.
- 3. 4 av 5 punkter faller utanför zon C på samma sida om centrallinjen.
- 4. 8 punkter i följd på samma sida om centrallinjen
- 5. 15 punkter i följd inom zon C.

• Styrande kontroll

Upptäcka förändringar i produktionsprocessen.

- Medelvärdesdiagram Upptäcka förändringar i en kvalitetsindikators medelvärde.
- R-diagram/ s-diagram Upptäcka förändringar i en kvalitetsindikators variation.
- Zontester

Använda information om hur många provgrupper i rad som avvek.